# Package 'ncappc'

August 24, 2018

<span id="page-0-0"></span>Title NCA Calculations and Population Model Diagnosis

Version 0.3.0

Description A flexible tool that can perform

(i) traditional non-compartmental analysis (NCA) and

(ii) Simulation-based posterior predictive checks for population

pharmacokinetic (PK) and/or pharmacodynamic (PKPD) models using NCA metrics.

**Depends** R  $(>= 2.15.3)$ ,

Imports scales, gtable, knitr, xtable, reshape2, dplyr, Cairo, readr (>= 0.2.2), lazyeval, PopED, magrittr, rlang, purrr, tibble, rmarkdown, tidyr, ggplot $2$  ( $>= 2.0.0$ ), grid, gridExtra ( $>=$ 2.0.0), grDevices, stats, bookdown

Suggests testthat

License GPL-3

LazyData true

VignetteBuilder knitr

RoxygenNote 6.1.0

NeedsCompilation no

Author Chayan Acharya [aut], Andrew C. Hooker [aut, cre], Gulbeyaz Y. Turkyilmaz [aut], Siv Jonsson [aut], Mats O. Karlsson [aut]

Maintainer Andrew C. Hooker <andrew.hooker@farmbio.uu.se>

Repository CRAN

Date/Publication 2018-08-24 20:30:03 UTC

# R topics documented:

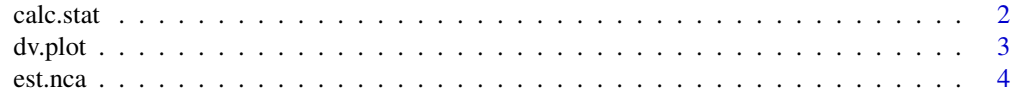

#### <span id="page-1-0"></span>2 calc.stat

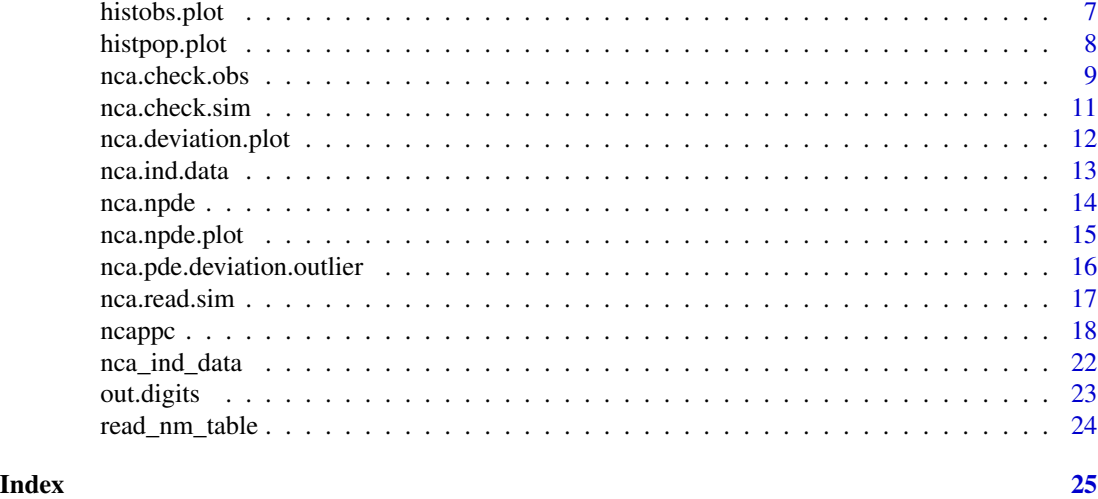

calc.stat *Calculates a set of statistics for a given array of numbers.*

# Description

calc.stat calculates a set of statistics for a given array of numbers.

#### Usage

calc.stat(x)

# Arguments

x a numeric array

# Details

calc.stat calculates a set of statistics for a given array of numbers. The calculated statistics are

- Ntot = length of the array
- Nunique = Number of unique elements
- Min = Minimum value of the array
- Max = Maximum value of the array
- Mean = Mean value of the array
- Median = Median value of the array
- SD = Standard deviation value of the array
- SE = Standard error value of the array
- CVp = Percent coefficient of variation of the array
- CI95u = Upper limit of the 95% confidence interval of the array

#### <span id="page-2-0"></span>dv.plot 3

- $cI95l = Lower limit of the 95% confidence interval of the array$
- gMean = Geometric mean value of the array
- gCVp = Geometric percent coefficient of variation of the array

# Value

An array of calculated statistics of a given set of numbers

dv.plot *Plots drug plasma concentration vs time data*

### Description

dv.plot plots DV vs Time data.

# Usage

```
dv.plot(df, xvar = "Time", yvar = "Conc", obsLog = FALSE,
 myXlab = "Time", myYlab = "Concentration", color = NULL,
 group = NULL, guide = TRUE, onlyLin = FALSE, onlyLog = FALSE,
 XYlog = FALSE, STRATY = ".", STRATX = ".", myYBr = waiver(),
 myXBr = waiver(), myYBrLog = waiver(), myXBrLog = waiver(),
 myYlim = NULL, myXlim = NULL, myYlimLog = NULL, myXlimLog = NULL,
 title = NULL)
```
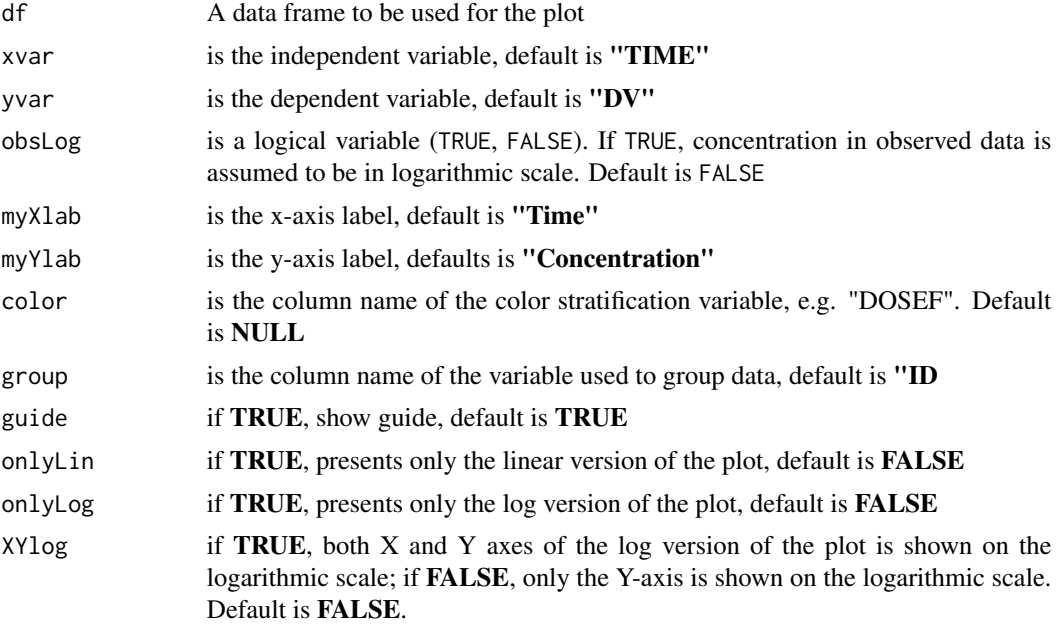

#### 4 est.nca est.nca est.nca est.nca est.nca est.nca est.nca est.nca est.nca est.nca est.nca est.nca est.nca est.nca est.nca est.nca est.nca est.nca est.nca est.nca est.nca est.nca est.nca est.nca est.nca est.nca est.nca est.

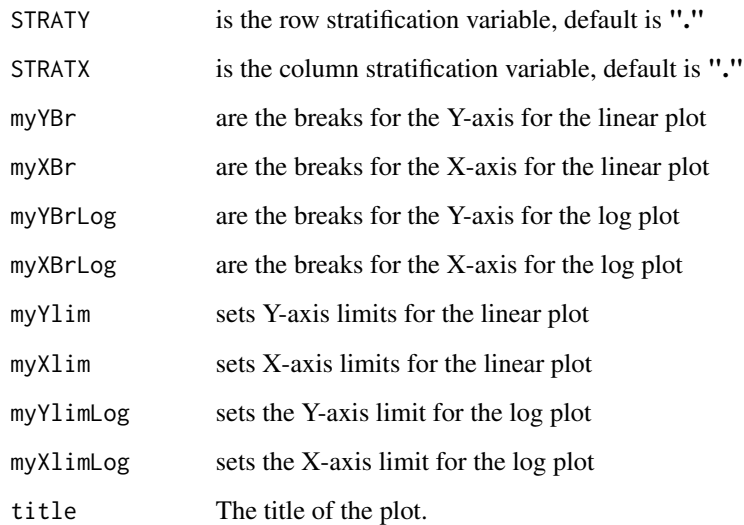

#### Details

dv.plot plots DV vs Time data

#### Value

returns a graphical object created by arrangeGrob function

est.nca *Estimate individual NCA metrics.*

# Description

Estimates a comprehensive set of NCA metrics for a given individual using concentration vs. time data.

# Usage

```
est.nca(time, conc, backExtrp = FALSE, negConcExcl = FALSE,
 doseType = "ns", adminType = "extravascular", doseAmt = NULL,
 method = "linearup-logdown", AUCTimeRange = NULL,
 LambdaTimeRange = NULL, LambdaExclude = NULL, doseTime = doseTime,
 Tau = NULL, TI = NULL, simFile = NULL, dset = "obs",
 onlyNCA = FALSE, extrapolate = FALSE, sparse_compute = FALSE,
 force_extrapolate = FALSE, ...)
```
<span id="page-3-0"></span>

#### est.nca 5

# Arguments

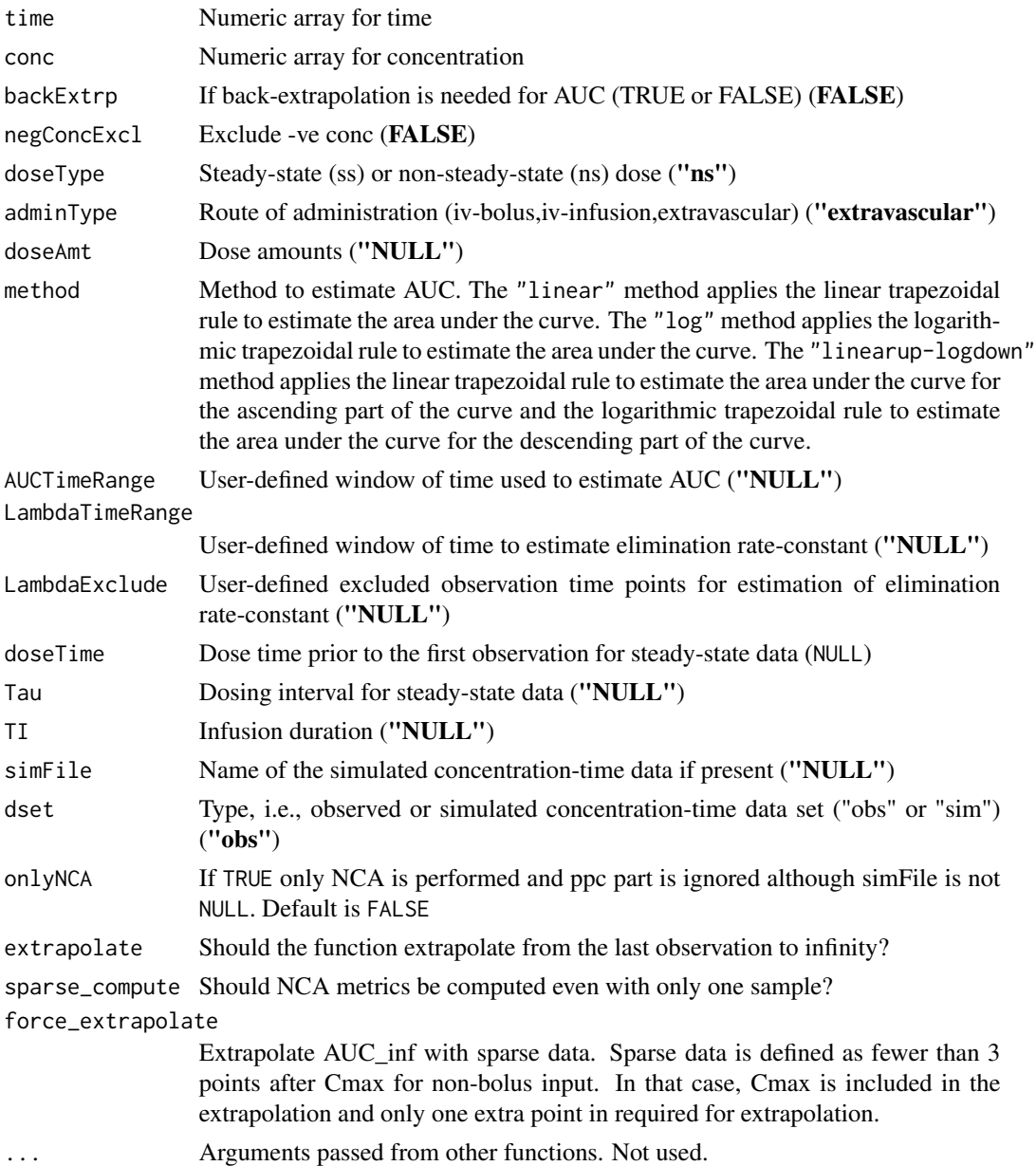

# Details

est.nca estimates a comprehensive set of NCA metrics using the concentration-time profile of an individual. NCA metrics are estimated according to traditional PK calculations. The names of the various NCA metrics estimated in this package are assigned mainly following the names used in WinNonlin. This package accepts any of the three different types of drug administration, (i) iv-bolus, (ii) iv-infusion and (iii) extravascular; ncappc also can accept both non-steady state and steady-state data. The NCA metrics that are estimated and reported by ncappc are listed below.

- C0 is the initial concentration at the dosing time. It is the observed concentration at the dosing time, if available. Otherwise it is approximated using the following rules.
- Cmax, Tmax and Cmax D are the value and the time of maximum observed concentration, respectively. If the maximum concentration is not unique, the first maximum is used. For steady state data, The maximum value between the dosing intervals is considered. Cmax\_D is the dose normalized maximum observed concentration.
- Clast and Tlast are the last measurable positive concentration and the corresponding time, respectively.
- AUClast is the area under the concentration vs. time curve from the first observed to last measurable concentration.
- AUMClast is the first moment of the concentration vs. time curve from the first observed to last measurable concentration.
- MRTlast is the mean residence time from the first observed to last measurable concentration.
- No\_points\_Lambda\_z is the number of observed data points used to determine the best fitting regression line in the elimination phase.
- AUC\_pBack\_Ext\_obs is the percentage of AUCINF\_obs that is contributed by the back extrapolation to estimate C0.
- AUC pBack Ext pred is the percentage of AUCINF pred that is contributed by the back extrapolation to estimate C0.
- AUClower\_upper is the AUC under the concentration-time profile within the user-specified window of time provided as the "AUCTimeRange" argument. In case of empty "AUCTimeRange" argument, AUClower\_upper is the same as AUClast.
- Rsq, Rsq\_adjusted and Corr\_XY are regression coefficient of the regression line used to estimate the elimination rate constant, the adjusted value of Rsq and the square root of Rsq, respectively.
- Lambda\_z is the elimination rate constant estimated from the regression line representing the terminal phase of the concentration-time data.
- Lambda\_lower and Lambda\_upper are the lower and upper limit of the time values from the concentration-time profile used to estimate Lambda\_z, respectively, in case the "Lambda-TimeRange" is used to specify the time range.
- HL\_Lambda\_z is terminal half-life of the drug.
- AUCINF obs and AUCINF obs D are AUC estimated from the first sampled data extrapolated to infinity and its dose normalized version, respectively. The extrapolation in the terminal phase is based on the last observed concentration Clast\_obs.
- AUC\_pExtrap\_obs is the percentage of the AUCINF\_obs that is contributed by the extrapolation from the last sampling time to infinity.
- AUMCINF obs is AUMC estimated from the first sampled data extrapolated to infinity. The extrapolation in the terminal phase is based on the last observed concentration.
- AUMC\_pExtrap\_obs is the percentage of the AUMCINF\_obs that is contributed by the extrapolation from the last sampling time to infinity.
- Vz\_obs is the volume of distribution estimated based on total AUC
- Cl\_obs is total body clearance.
- <span id="page-6-0"></span>• AUCINF\_pred and AUCINF\_pred\_D are AUC from the first sampled data extrapolated to infinity and its dose normalized version, respectively. The extrapolation in the terminal phase is based on the last predicted concentration obtained from the regression line used to estimate Lambda\_z (Clast\_pred).
- AUC\_pExtrap\_pred is the percentage of the AUCINF\_pred that is contributed by the extrapolation from the last sampling time to infinity.
- AUMCINF\_pred is AUMC estimated from the first sampled data extrapolated to infinity. The extrapolation in the terminal phase is based on the last predicted concentration obtained from the regression line used to estimate Lambda\_z (Clast\_pred).
- AUMC\_pExtrap\_pred is the percentage of the AUMCINF\_pred that is contributed by the extrapolation from the last sampling time to infinity.
- Vz pred is the volume of distribution estimated based on AUCINF pred.
- Cl\_pred is the total body clearance estimated based on AUCINF\_pred.
- MRTINF\_obs is the mean residence time from the first sampled time extrapolated to infinity based on the last observed concentration (Clast\_obs).
- MRTINF pred is the mean residence time from the first sampled time extrapolated to infinity based on the last predicted concentration obtained from the regression line used to estimate Lambda\_z (Clast\_pred).
- Tau is the dosing interval for steady-state data.
- Cmin and Tmin are the minimum concentration between 0 and Tau and the corresponding time, respectively.
- Cavg is the average concentration between 0 and Tau for steady-state data.
- AUCtau and AUMCtau are AUC and AUMC between 0 and Tau for steady-state data.
- Clss is an estimate of the total body clearance for steady-state data.
- Vss obs and Vss pred are estimated volume of distribution at steady-state based on Clast obs and Clast\_pred, respectively.
- p\_Fluctuation is the percentage of the fluctuation of the concentration between 0 and Tau for steady-state data.
- Accumulation\_Index is  $1/(1-e^{\left(-\lambda_z*\tau\right)})$

#### Value

An array of estimated NCA metrics

histobs.plot *Plots histogram of selected set of NCA metrics.*

# **Description**

histobs.plot plots histogram of selected set of NCA metrics (e.g. AUClast, AUCINF\_obs, Cmax and Tmax).

#### <span id="page-7-0"></span>Usage

```
histobs.plot(plotData, figlbl = NULL, param = c("AUClast",
  "AUCINF_obs", "Cmax", "Tmax"), cunit = NULL, tunit = NULL,
  spread = "npi")
```
#### Arguments

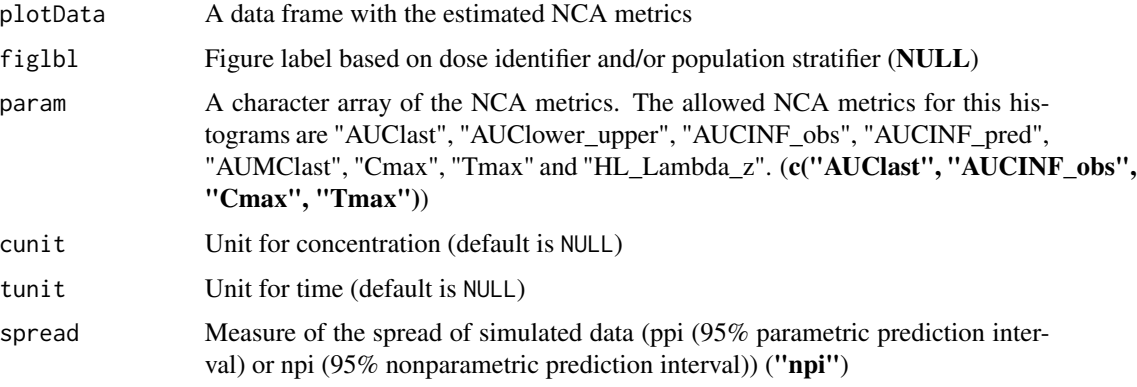

# Details

histobs.plot plots histogram of selected set of NCA metrics. The allowed NCA metrics for this histograms are "AUClast", "AUClower\_upper", "AUCINF\_obs", "AUCINF\_pred", "AUMClast", "Cmax", "Tmax" and "HL\_Lambda\_z". By default, this function produces histogram of AUClast, AUCINF\_obs, Cmax and Tmax.

# Value

returns a graphical object created by arrangeGrob function

histpop.plot *Plots population histogram of the NCA metrics selected for model diagnosis.*

# Description

histpop.plot plots population histogram of the NCA metrics selected for model diagnosis (e.g. AUClast, AUCINF\_obs, Cmax and Tmax).

# Usage

```
histpop.plot(obsdata = outData, simdata = smedianData, figlbl = NULL,
 param = c("AUClast", "Cmax"), cunit = NULL, tunit = NULL,
  spread = "npi")
```
# <span id="page-8-0"></span>nca.check.obs 9

#### **Arguments**

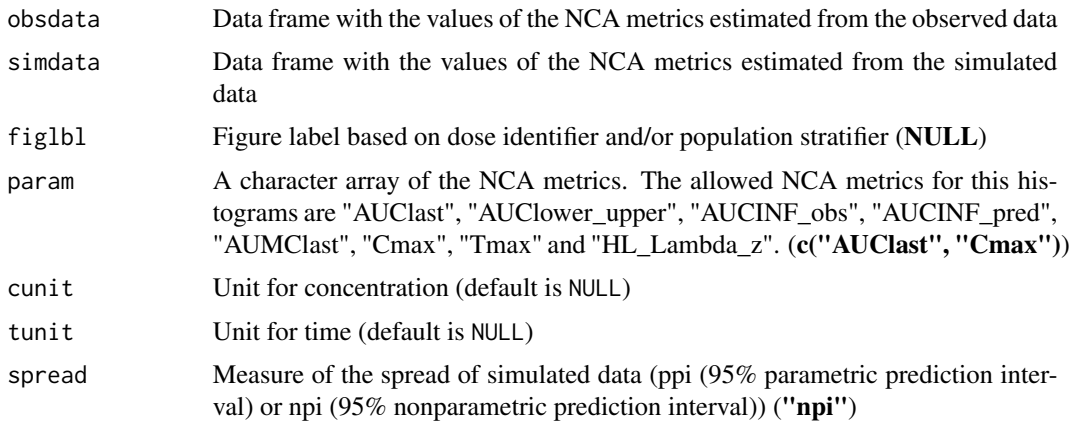

#### Details

histpop.plot plots histogram of the NCA metrics selected for the model diagnosis and compares with the corresponding metrics estimated from the observed data. The allowed NCA metrics for this histograms are "AUClast", "AUClower\_upper", "AUCINF\_obs", "AUCINF\_pred", "AUMClast", "Cmax", "Tmax" and "HL\_Lambda\_z". By default, this function produces histogram of AUClast and Cmax.

# Value

returns a graphical object created by arrangeGrob function

nca.check.obs *Check observed data*

#### Description

nca.check.obs Checks observed data for compatibility with ncappc and processes the data with various filtering criteria.

#### Usage

```
nca.check.obs(obsData, idNmObs = "ID", timeNmObs = "TIME",
  concNmObs = "DV", doseType = "ns", doseTime = NULL, Tau = NULL,
  filterNm = NULL, filterExcl = NULL, str1Nm = NULL, str1 = NULL,
  str2Nm = NULL, str2 = NULL, str3Nm = NULL, str3 = NULL,
  AUCTimeRange = NULL, LambdaTimeRange = NULL,
  adminType = "extravascular", TI = NULL, doseAmtNm = NULL,
  dateColNm = NULL, dateFormat = NULL, timeFormat = "number",
  concUnit = NULL, timeUnit = NULL, doseUnit = NULL, blqNm = NULL,
 blqExcl = 1, evid = TRUE, evidIncl = 0, mdv = FALSE)
```
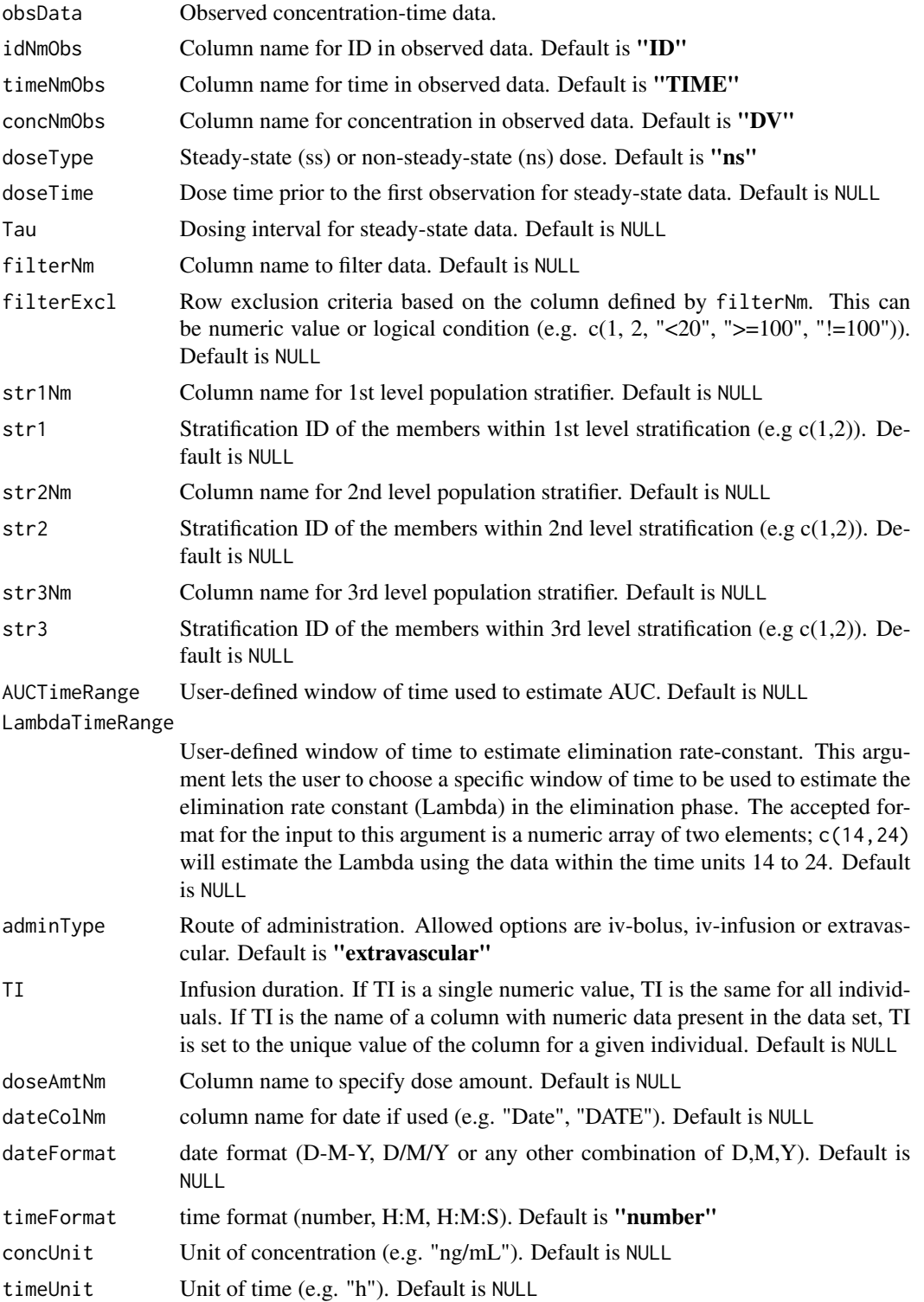

# <span id="page-10-0"></span>nca.check.sim 11

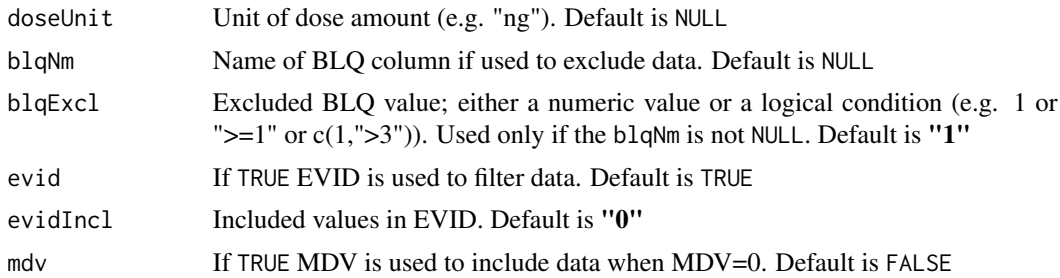

#### Details

nca.check.obs Checks observed data for compatibility with ncappc.

# Value

A list of objects

nca.check.sim *Check simulated data*

# Description

nca.check.sim Checks simulated data for compatibility with ncappc and processes the data with various filtering criteria.

# Usage

```
nca.check.sim(simData, idNmSim = "ID", timeNmSim = "TIME",
  concNmSim = "DV", filterNm = NULL, filterExcl = NULL,
  str1Nm = NULL, str1 = NULL, str2Nm = NULL, str2 = NULL,
  str3Nm = NULL, str3 = NULL, adminType = "extravascular",
  TI = NULL, doseAmtNm = NULL, blqNm = NULL, blqExcl = 1,
  evid = TRUE, <math>evidIncl = 0</math>, <math>mdv = FALSE</math>)
```
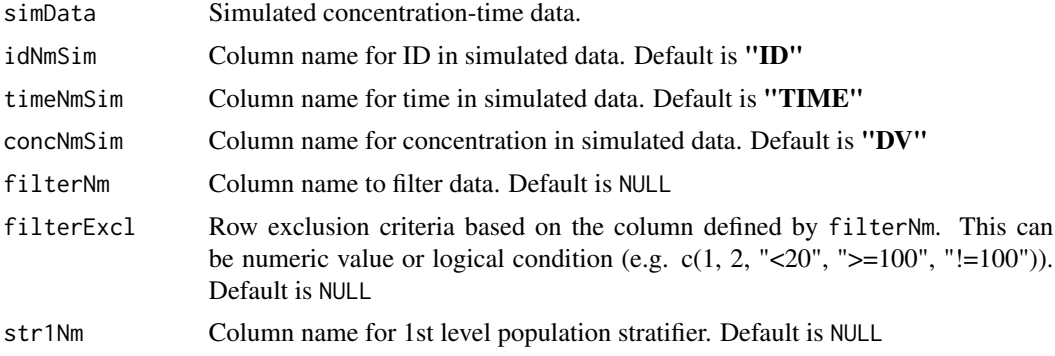

<span id="page-11-0"></span>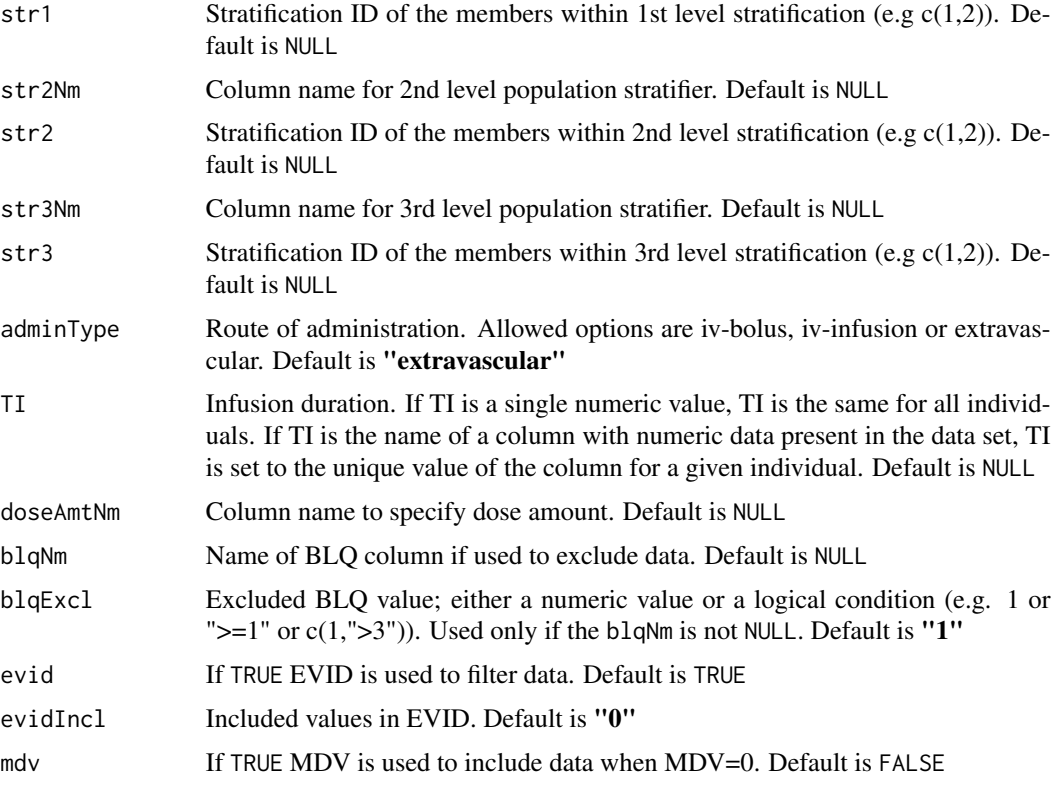

# Details

nca.check.sim Checks simulated data for compatibility with ncappc.

# Value

A list of objects

nca.deviation.plot *Plot individual deviation of NCA metrics estimated from observed and simulated data*

# Description

nca.deviation.plot plots individual deviation of selected NCA metrics estimated from observed and simulated data.

# Usage

```
nca.deviation.plot(plotdata, xvar = NULL, devcol = NULL,
 figlbl = NULL, spread = "npi", cunit = NULL, tunit = NULL)
```
#### <span id="page-12-0"></span>nca.ind.data 13

#### **Arguments**

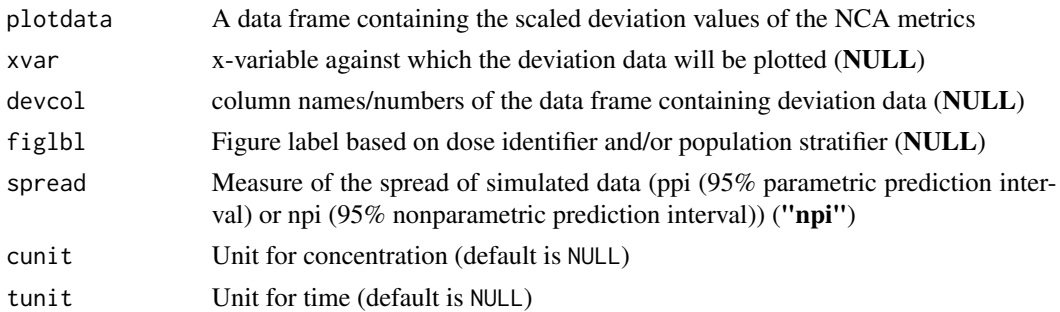

# Details

nca.deviation.plot plots individual deviation of selected NCA metrics estimated from observed and simulated data. This function requires three mandatory arguments, (i) deviation data, (ii) independent variable and (iii) dependent variables. The deviation of the NCA metrics values estimated from the observed and simulated data are scaled by the "spread" of the simulated metrics values. The "speed" of the simulated data is measured either by the standard deviation or the 95

# Value

returns the data frame with the NPDE values based on the input data.

nca.ind.data *Prepare individual PK data*

# Description

nca.ind.data Extracts time-conc data for a given individual.

# Usage

```
nca.ind.data(pkData, ID, dvLog = FALSE, dataType = "obs",
  idNm = "ID", timeNm = "TIME", concNm = "DV",
  adminType = "extravascular", TI = NULL, dateColNm = NULL,
  dateFormat = NULL, timeFormat = "number")
```
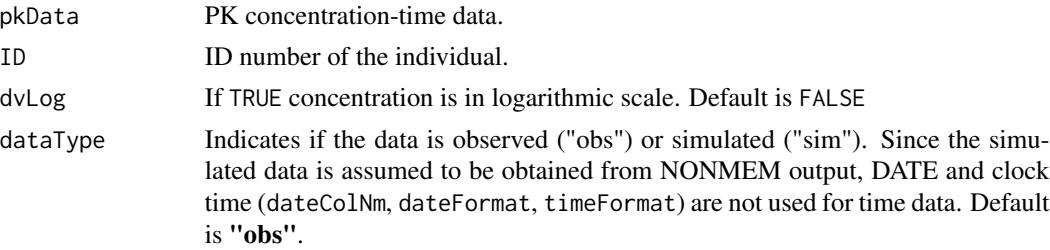

<span id="page-13-0"></span>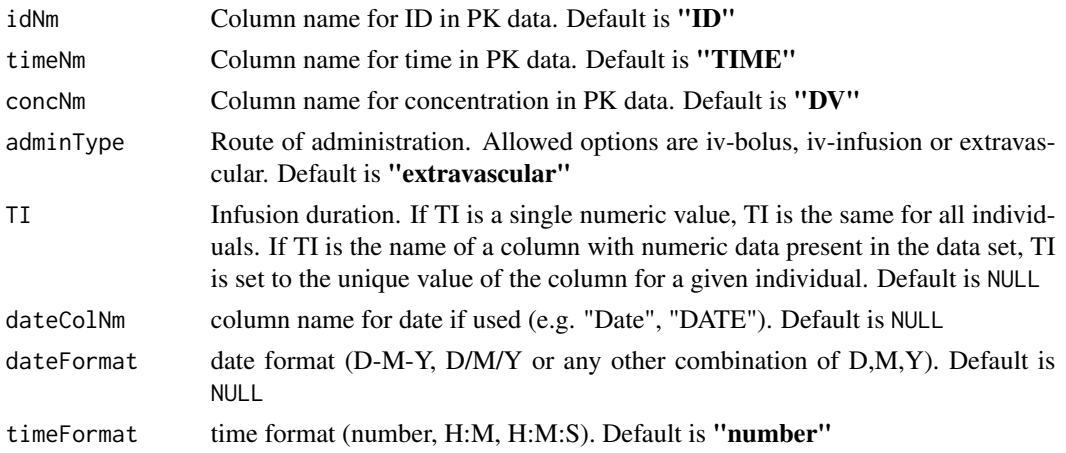

# Details

nca.ind.data Extracts time-conc data for a given individual.

# Value

A list of objects with time-conc data and individual infusion duration for iv-infusion data

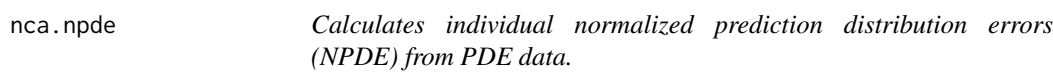

# Description

nca.npde calculates individual normalized prediction distribution errors (NPDE) of selected NCA metrics from the PDE data.

#### Usage

```
nca.npde(pdedata, pdecol)
```
#### Arguments

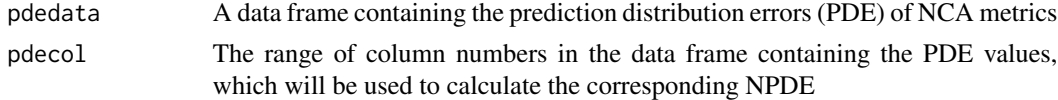

#### Details

nca.npde calculates individual normalized prediction distribution errors (NPDE) of selected NCA metrics from PDE data. The The deviation of each estimated NCA metrics is scaled by the "spread" of the simulated values. By default, this function calculates the NPDE values of all columns of the input data frame.

# <span id="page-14-0"></span>nca.npde.plot 15

# Value

returns the data frame with the NPDE values based on the input data.

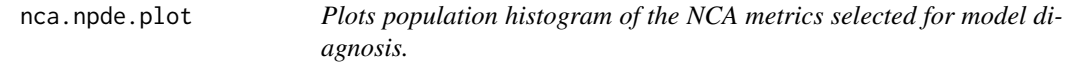

# Description

nca.npde.plot plots individual NPDE values and histogram of the NPDE values within a population group

# Usage

```
nca.npde.plot(plotdata, xvar = NULL, npdecol = NULL, figlbl = NULL,
  cunit = NULL, tunit = NULL)
```
## Arguments

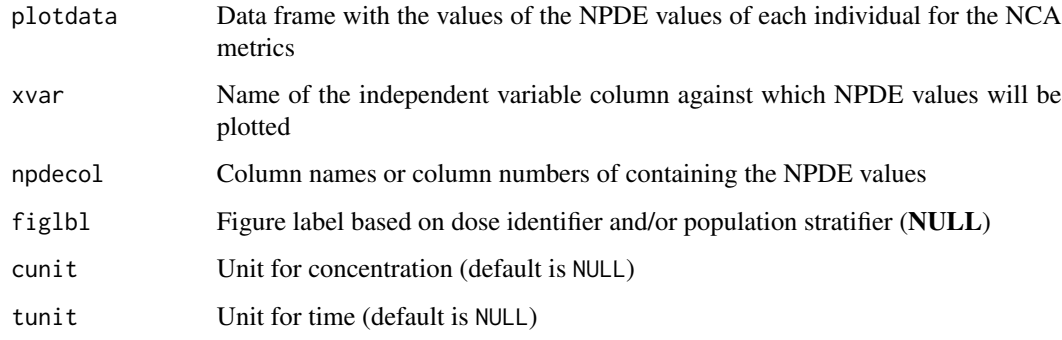

# Details

nca.npde.plot individual NPDE values and histogram of the NPDE values of NCA metrics within a population group.

# Value

returns a data frame with the mean and SD of population NPDE values of each NCA metric and two graphical objects created by arrangeGrob function for the individual and population histogram of the NPDE values

<span id="page-15-0"></span>nca.pde.deviation.outlier

*Calculates individual prediction distribution errors (PDE) and scaled deviation of NCA metrics estimated from observed and simulated data. Identifies outlier to population PK model.*

# Description

nca.pde.deviation.outlier calculates individual prediction distribution errors (PDE) and scaled deviation of NCA metrics estimated from observed and simulated data. Identifies outlier to population PK model.

#### Usage

```
nca.pde.deviation.outlier(obsdata, simdata, idNm = "ID", id = NULL,
  spread = "npi", figlb1 = NULL, calcparam = c("AUClast", "Cmax"),diagparam = c("AUClast", "Cmax"), cunit = NULL, tunit = NULL,
  noPlot = FALSE, onlyNCA = onlyNCA)
```
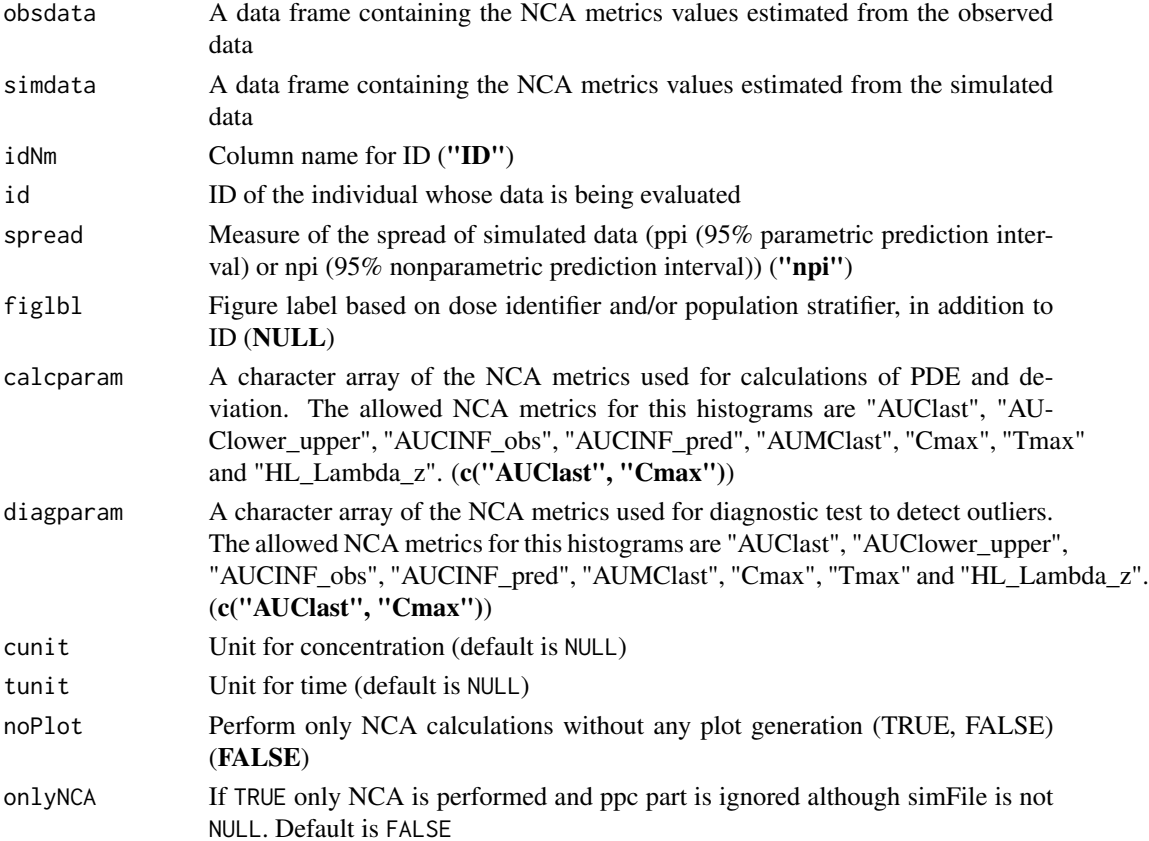

#### <span id="page-16-0"></span>nca.read.sim and 17

#### Details

nca.pde.deviation.outlier calculates individual prediction distribution errors (PDE) and scaled deviation of NCA metrics estimated from observed and simulated data. The deviation of each estimated NCA metrics is scaled by the "spread" of the simulated values. The "spread" is measured either by the 95% parametric prediction interval or 95% non-parametric prediction interval. Any individual yielding an absolute value of the scaled deviation for any of the selected NCA metrics greater than 1, is assigned as an outlier to the corresponding population PK model. The allowed NCA metrics for this diagnostic tests are "AUClast", "AUClower\_upper", "AUCINF\_obs", "AUCINF\_pred", "AUMClast", "Cmax", "Tmax" and "HL\_Lambda\_z". By default, this function uses AUClast and Cmax metrics for the comparison.

#### Value

returns the observed data frame with added distance and simulation mean of the nCA metrics, and a data frame with the PDE values of the NCA metrics. If the individual is identified as an outlier for the PK model, histograms of the diagnostic NCA metrics are produced and a graphical object created by arrangeGrob function is returned.

nca.read.sim *Check observed data*

# **Description**

nca.read.sim Reads NONMEM simulation output file.

#### Usage

```
nca.read.sim(simFile = "nca_simulation.1.npctab.dta", MDV.rm = FALSE)
```
#### Arguments

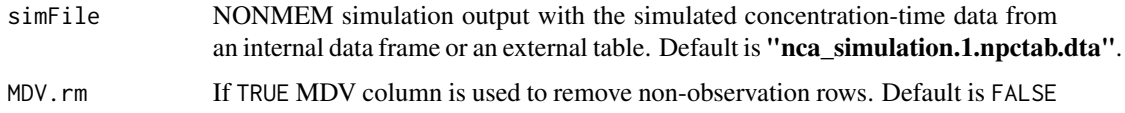

# Details

nca.read.sim Reads NONMEM simulation output file.

#### Value

A list of objects

#### <span id="page-17-0"></span>**Description**

ncappc is a flexible tool, to

- 1. perform a traditional NCA
- 2. perform simulation-based posterior predictive checks for a population PK model using NCA metrics.

#### Usage

```
ncappc(obsFile = "nca_original.npctab.dta",
  simFile = "nca_simulation.1.npctab.dta.zip", str1Nm = NULL,
  str1 = NULL, str2Nm = NULL, str2 = NULL, str3Nm = NULL,
 str3 = NULL, concUnit = NULL, timeUnit = NULL, doseUnit = NULL,
  obsLog = FALSE, simLog = obsLog, psnOut = TRUE, idNmObs = "ID",
  timeNmObs = "TIME", concNmObs = "DV", idNmSim = idNmObs,
  timeNmSim = timeNmObs, concNmSim = concNmObs, onlyNCA = FALSE,
  AUCTimeRange = NULL, backExtrp = FALSE, LambdaTimeRange = NULL,
 LambdaExclude = NULL, doseAmtNm = NULL,
  adminType = "extravascular", doseType = "ns", doseTime = NULL,
  Tau = NULL, TI = NULL, method = "linearup-logdown", blgNm = NULL,
 blqExcl = 1, evid = TRUE, evidIncl = 0, mdv = FALSE,
  filterNm = NULL, filterExcl = NULL, negConcExcl = FALSE,
  param = c("AUClast", "Cmax"), timeFormat = "number",
  dateColNm = NULL, dateFormat = NULL, spread = "npi",
  tabCol = c("AUClast", "Cmax", "Tmax", "AUCINF_obs", "Vz_obs", "Cl_obs",
  "HL_Lambda_z"), figFormat = "tiff", noPlot = FALSE,
  printOut = TRUE, studyName = NULL, new_data_method = TRUE,
  overwrite_SIMDATA = NULL, overwrite_sim_est_file = NULL,
  outFileNm = NULL, out_format = "html", gg_theme = theme_bw(),
  parallel = FALSE, extrapolate = FALSE, time = FALSE, ...)
```
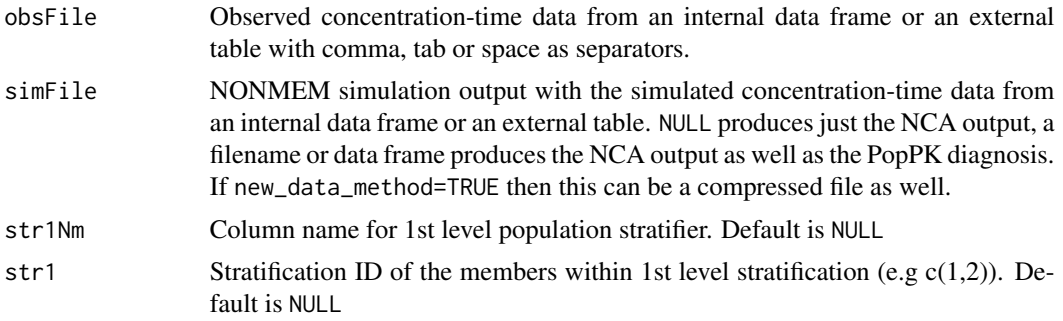

#### ncappc the contract of the contract of the contract of the contract of the contract of the contract of the contract of the contract of the contract of the contract of the contract of the contract of the contract of the con

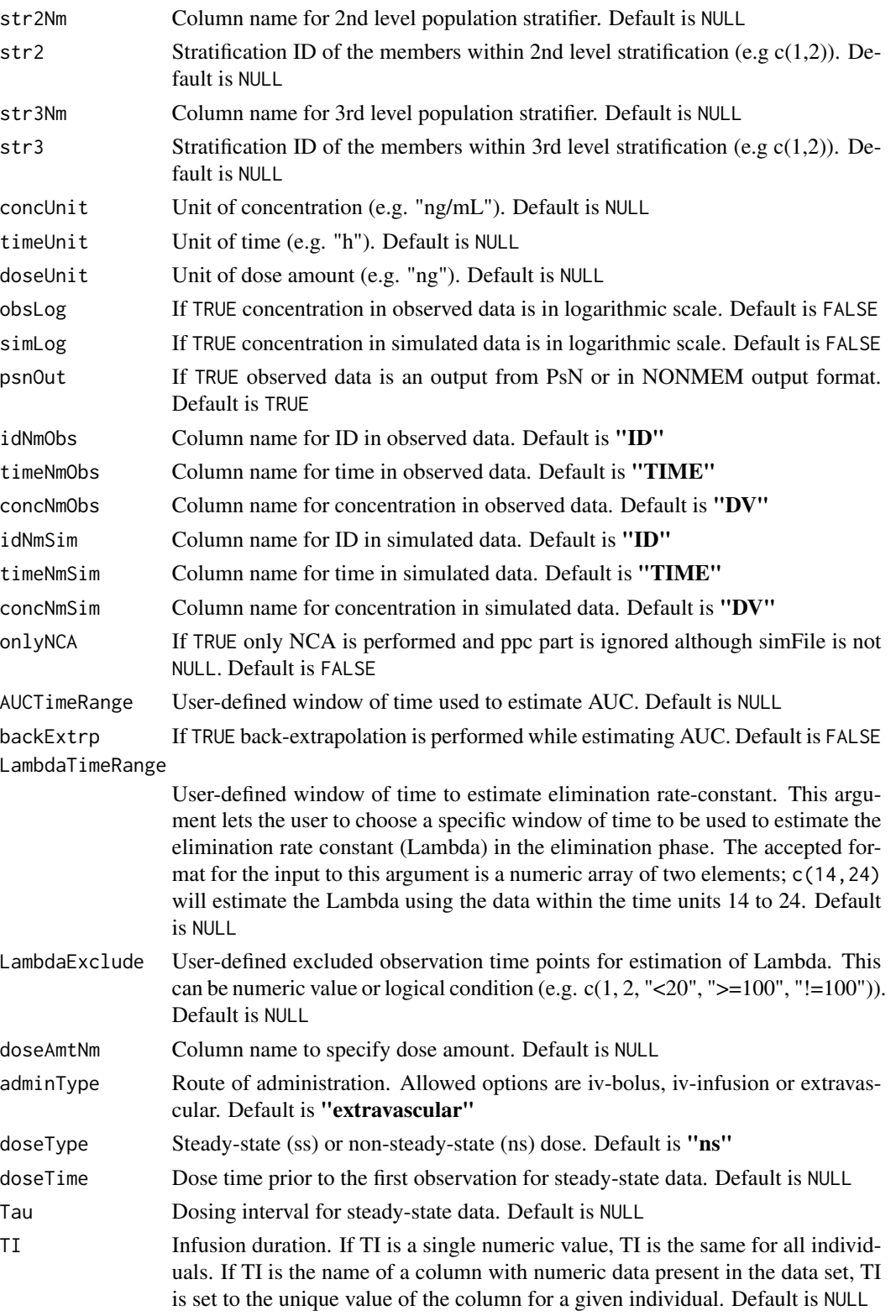

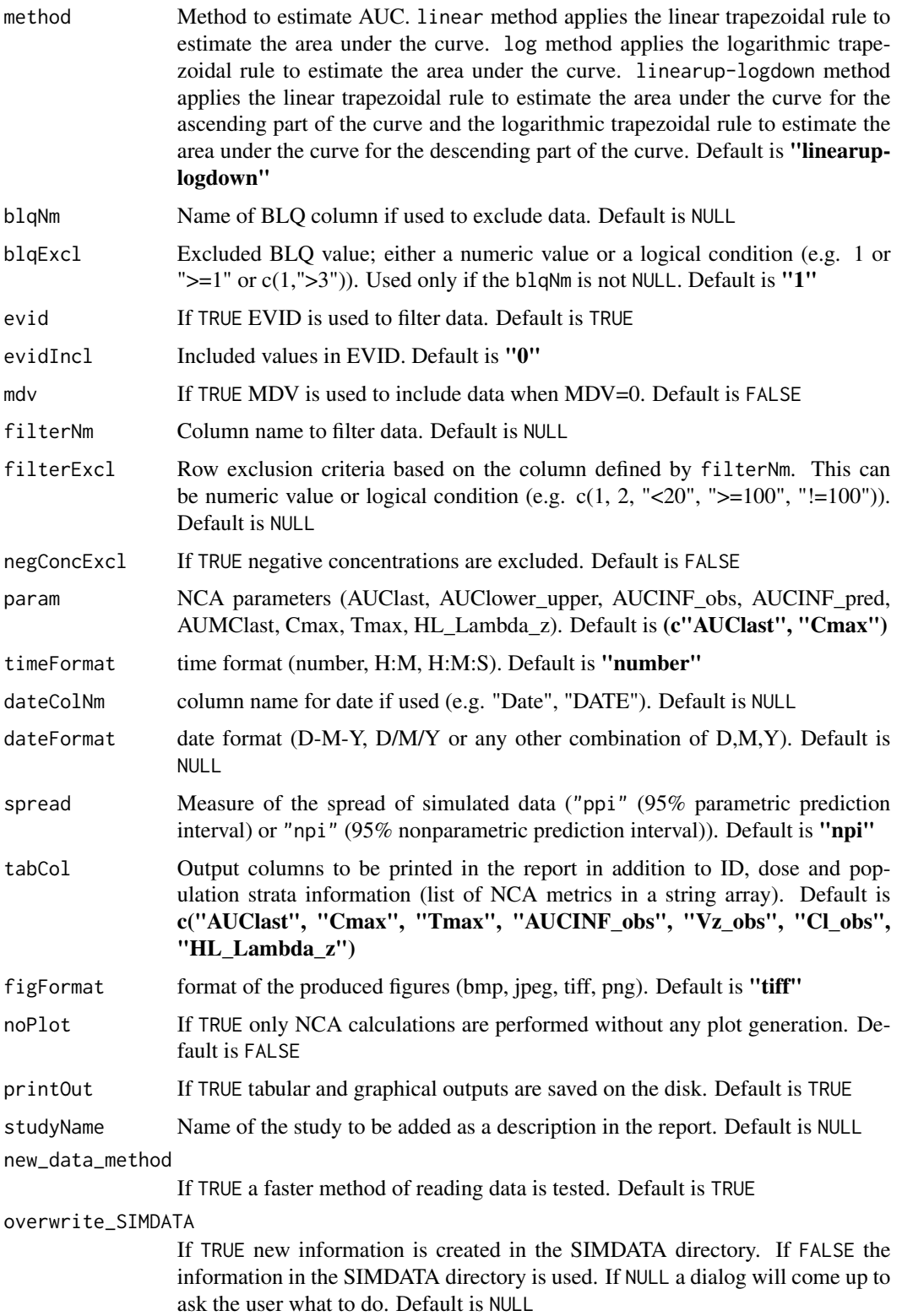

<span id="page-20-0"></span>ncappc 21

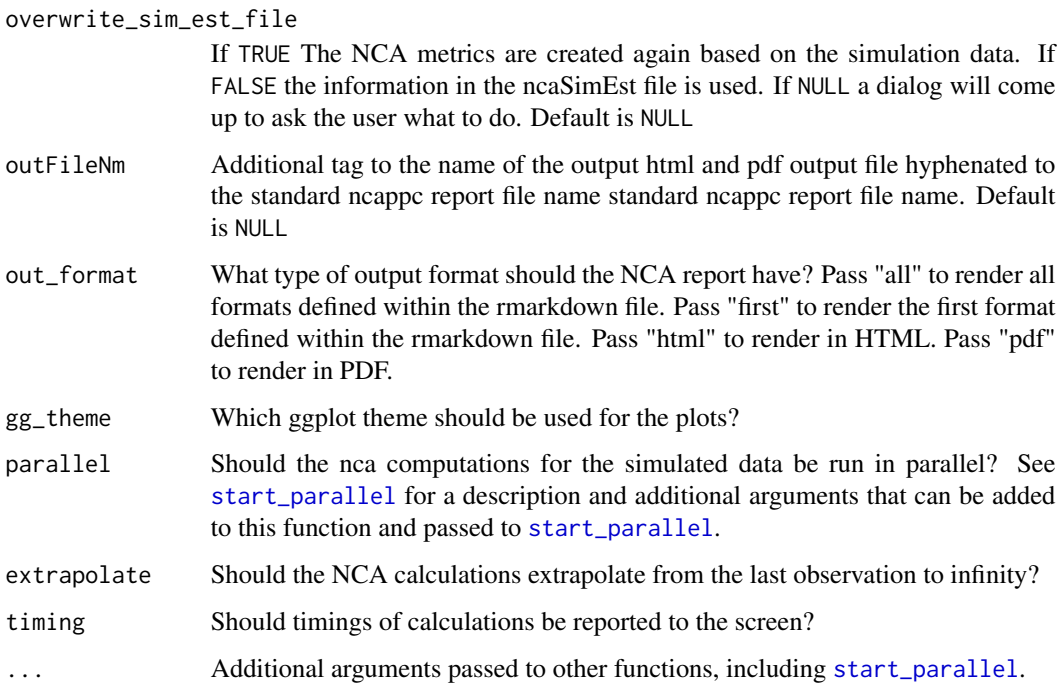

#### Details

Non-compartmental analysis (NCA) calculates pharmacokinetic (PK) metrics related to the systemic exposure to a drug following administration, e.g. area under the concentration-time curve and peak concentration. ncappc performs a traditional NCA using the observed plasma concentrationtime data. In the presence of simulated plasma concentration-time data, **ncappc** also performs simulation-based posterior predictive checks (ppc) using NCA metrics for the corresponding population PK (PopPK) model used to generate the simulated data. The diagnostic analysis is performed at the population as well as the individual level. The distribution of the simulated population means of each NCA metric is compared with the corresponding observed population mean. The individual level comparison is performed based on the deviation of the mean of any NCA metric based on simulations for an individual from the corresponding NCA metric obtained from the observed data. Additionally, ncappc reports the normalized prediction distribution error (NPDE) of the simulated NCA metrics for each individual and their distribution within a population. **ncappc** produces two default outputs depending on the type of analysis performed, i.e., traditional NCA and PopPK diagnosis. The PopPK diagnosis feature of **ncappe** produces 7 sets of graphical outputs to assess the ability of a population model to simulate the concentration-time profile of a drug and thereby identify model misspecification. In addition, tabular outputs are generated showing the values of the NCA metrics estimated from the observed and the simulated data, along with the deviation, NPDE, regression parameters used to estimate the elimination rate constant and the related population statistics. The default values of the arguments used in **ncappc** are shown in the **Usage** section of this document and/or in bold in the Arguments section.

# Value

NCA results and diagnostic test results

# Examples

```
out <- ncappc(obsFile=system.file("extdata","pkdata.csv",package="ncappc"),
  onlyNCA = TRUE,
  extrapolate = TRUE,
  printOut = FALSE,
  evid = FALSE,
  psnOut=FALSE)
data_1 <- data.frame(
  ID=1,
  TIME = c(0, 0.25, 0.5, 1, 1.5, 2, 3, 4, 6, 8, 12, 16, 24),
 DV=c(0, 0.07, 0.14, 0.21, 0.24, 0.27, 0.26, 0.25, 0.22, 0.19, 0.13, 0.081, 0.033)
\lambdaout_1 <- ncappc(obsFile=data_1,
                onlyNCA = TRUE,
                extrapolate = TRUE,
                printOut = FALSE,
                evid = FALSE,
                timing=TRUE)
data_2 <- dplyr::filter(data_1,TIME>17|TIME<3)
out_2 <- ncappc(obsFile=data_2,
                onlyNCA = TRUE,
                extrapolate = TRUE,
                printOut = FALSE,
                evid = FALSE,
                force_extrapolate=TRUE)
```
nca\_ind\_data *Prepare individual PK data*

# Description

Extracts time-conc data for a given individual.

#### Usage

```
nca_ind_data(pkData, dvLog = FALSE, dataType = "obs", idNm = "ID",
  timeNm = "TIME", concNm = "DV", adminType = "extravascular",
  TI = NULL, dateColNm = NULL, dateFormat = NULL,
  timeFormat = "number")
```
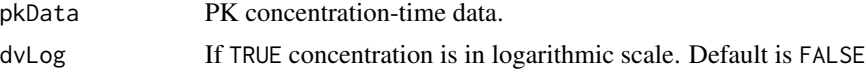

<span id="page-21-0"></span>

#### <span id="page-22-0"></span>out.digits 23

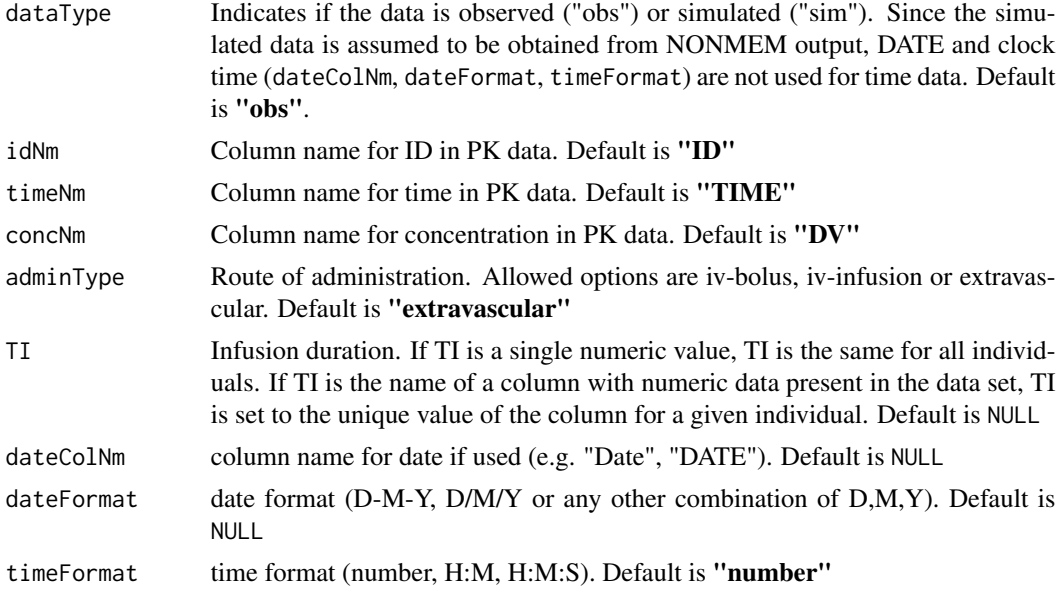

# Details

Extracts time-conc data for a given individual.

# Value

A list of objects with time-conc data and individual infusion duration for iv-infusion data

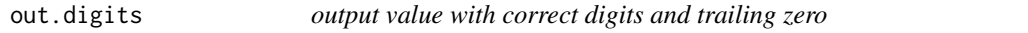

# Description

Function to present a value with correct digits and trailing zero

# Usage

out.digits(x, dig = 3)

# Arguments

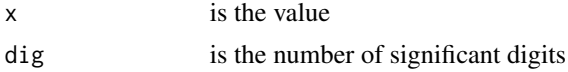

# Details

This is a function to present a value with correct digits and trailing zero. Numbers  $\ge$  = 10000, or  $\lt$  = 0.0001 will be presented in scientific format

# Examples

## Not run: out.digits(1234) ## End(Not run)

read\_nm\_table *Read NONMEM table files produced.*

# Description

The function reads in NONMEM table files. The files can be created from the \$EST line or from the \$SIM line in a NONMEM model file.

#### Usage

```
read_nm_table(nm_table, only_obs = FALSE, method = "default",
 quiet = TRUE, sim_num = FALSE, sim_name = "NSIM")
```
#### Arguments

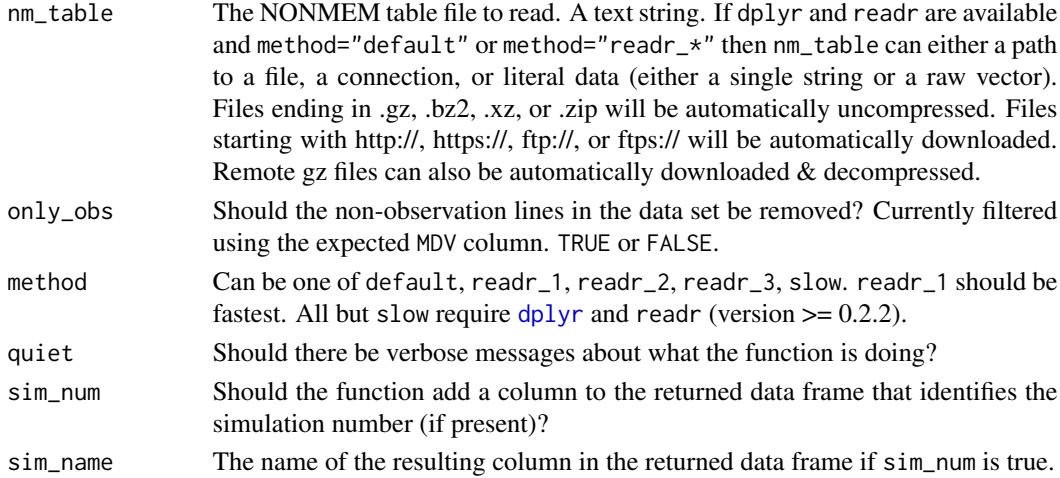

# Details

Currently the function searches the \$TABLE for multiple header lines, and uses that to identify multiple simulations. The function expects at least one header line (NOHEADER option is not allowed in NONMEM table files).

# Value

Returns a data frame of the simulated table with an added column for the simulation number. The data frame is given class c("tbl\_df", "tbl", "data.frame") for easy use with [dplyr](#page-0-0).

<span id="page-23-0"></span>

# <span id="page-24-0"></span>Index

calc.stat, [2](#page-1-0) dplyr, *[24](#page-23-0)* dv.plot, [3](#page-2-0) est.nca, [4](#page-3-0) histobs.plot, [7](#page-6-0) histpop.plot, [8](#page-7-0) nca.check.obs, [9](#page-8-0) nca.check.sim, [11](#page-10-0) nca.deviation.plot, [12](#page-11-0) nca.ind.data, [13](#page-12-0) nca.npde, [14](#page-13-0) nca.npde.plot, [15](#page-14-0) nca.pde.deviation.outlier, [16](#page-15-0) nca.read.sim, [17](#page-16-0) nca\_ind\_data, [22](#page-21-0) ncappc, [18](#page-17-0) out.digits, [23](#page-22-0) read\_nm\_table, [24](#page-23-0) start\_parallel, *[21](#page-20-0)*